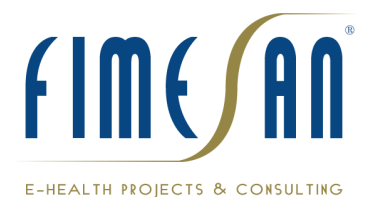

# **Novità per Infantia2000 3.45**

## **Sezione Anagrafica**

- Implementato un controllo sulla duplicazione del codice fiscale in fase di modifica della scheda anagrafica del paziente
- Inserita nella sezione Dati SSN la gestione dei dati di assistenza ASI e ADO analogamente alle ADP.
- Rimossa un'anomalia che in alcuni casi non consentiva la visualizzazione delle informazioni nel diario cronologico in fase di apertura di un paziente dalla scheda anagrafica

### **Sezione Cartella clinica – Anamnesi patologica remota**

• Nel caso di inserimento di un nuovo problema in patologica remota, impostando la tipologia problema attivo o cronico viene ora valorizzato per default il check Diario problemi

### **Sezione Cartella clinica - Antropometria**

- Implementate le nuove curve di crescita WHO
- Implementate le nuove curve di crescita CDC
- Implementate le nuove curve di crescita di CACCIARI
- Consentita la possibilità di salvare la registrazione anche nel caso in cui i dati di peso o altezza non siano valorizzati.

## **Sezione Cartella clinica – Controlli personalizzati**

- Nella sezione di personalizzazione delle domande, è stata implementata la possibilità di associare una prestazione aggiuntiva ad una specifica domanda di un controllo personalizzato
- Nella sezione clinica dei controlli personalizzati inserita una colonna per la visualizzazione dell'eventuale prestazione aggiuntiva associata alla specifica domanda del controllo personalizzato
- Implementata la possibilità di visualizzare o nascondere, tramite checkbox, la colonna relativa alla risposta attesa estendendo di conseguenza lo spazio a disposizione per la risposta
- Implementata la possibilità di inserire una risposta attesa definita dall'utente di default che viene, se presente, valorizzata nel controllo personalizzato con priorità rispetto alla risposta attesa già presente nella personalizzazione del controllo
- Nella finestra delle Opzioni di stampa che appare a seguito di richiesta di stampa di un controllo personalizzato, aggiunta la possibilità di selezionare quali pagine stampare
- Nel caso di richiamo di compilazione di un controllo personalizzato tramite Scadenzario, a seguito della conferma di registrazione, non viene più chiusa la finestra, consentendo quindi la possibilità di procedere con la stampa senza la necessità di dover riaprire la sezione e la registrazione appena creata
- Inserita la visualizzazione della casella di testo della sezione di riepilogo in basso a destra la data e la descrizione dell'ultimo controllo personalizzato presente per il paziente corrente anche nel caso non si tratti di un bilancio di salute

# **Sezione Cartella clinica – Lista problemi**

- Nella finestra di riepilogo in alto a destra contenente l'elenco dei problemi, inserita una casella di ricerca in cui è possibile digitare il problema; la pressione del tasto Incio consente l'apertura della finestra di immissione problema per l'inserimento in anamnesi patologica remota e la registrazione in lista problemi.
- Accanto alla nuova casella di ricerca problema, è stato inserito il pulsante per memorizzare il problema selezionato dalla lista nell'elenco dei problemi in uso per il paziente aperto, in modo da valorizzare automaticamente i problemi aprendo una nuova sezione clinica.
- Accanto alla nuova casella di ricerca problema, è stato inserito il pulsante Filtro diario, che consente di filtrare nel diario cronologico in masso a sinistra nel riepilogo, solo le registrazioni contenenti il problema selezionato dalla lista problemi
- Migliorata la funzionalità di ricerca problema (filtro per contenuto nei problemi frequenti, mantenimento della stringa digitata nel passaggio tra le varie tipologie di ricerca)
- Aggiornamento elenco alfabetico e sistematico ICD9-CM97 alla nuova classificazione 2007
- Rimossa un'anomalia che causava un errore durante la ricerca di alcune voci (es. gravidanza o mano) nell'elenco alfabetico ICD9-CM97

### **Sezione Cartella clinica – Visite**

• Inserito il pulsante <Incolla prescrizione> accanto alla casella Conclusioni per riportare i dettagli della prescrizione effettuata nella stessa data della visita; la funzione è utile nel caso a seguito di una prescrizione si voglia riportare quanto prescritto nella registrazione di visita

### **Sezione Paziente – Quadro riassuntivo e Diario cronologico**

• Migliorato il diario cronologico nella modalità <Lista> riportando per ogni sezione clinica la sintesi della registrazione con i dettagli, anziché il nome della sezione e i problemi associati

### **Sezione Paziente – Nucleo familiare**

• Aggiunte le funzioni Replica Anamnesi e Importa Anamnesi che consentono di copiare i dati di anamnesi familiare e neonatale

# FIME/AN

### E-HEALTH PROJECTS & CONSULTING

dal paziente corrente al familiare o viceversa; la funzione si abilita per familiari di tipo fratello/sorella

### **Sezione Personalizzazioni – Prontuario farmaceutico**

• Aggiunto il campo per la visualizzazione dell'informazione relativa alla presenza di Lattosio nel farmaco, utilizzato per la verifica delle intolleranze

### **Sezione Routine – Certificati vari**

• Rimossa anomalia che impediva in alcuni casi l'inserimento dei campi del paziente

### **Sezione Routine – Diario prescrittivo**

- Rimossa anomalia che troncava la descrizione della prestazione nel caso di lunghezza eccessiva della stessa
- Rimossa anomalia che causa un blocco del programma nel caso di presenza di una prescrizione libera con testo eccessivamente lungo

### **Sezione Routine – Prescrizione**

- Gestito il flag dei dati utente "Richiesta delle esenzioni durante la replica" nei casi di Replica prescrizione, Replica da diario, prescrizioni croniche, prescrizioni da protocollo
- Inserita la possibilità di specificare la data di redazione del piano terapeutico; in alcuni casi reali infatti la data di redazione del piano può non corrispondere alla data di applicazione
- Nel caso di richiamo di compilazione di una prescrizione tramite Scadenzario, a seguito della conferma di registrazione, non viene più chiusa la finestra, consentendo quindi la possibilità di procedere con la stampa senza la necessità di dover riaprire la sezione e la registrazione appena creata
- Rimossa anomalia in fase di replica di un farmaco con piano terapeutico che in alcuni casi causava la rimozione dell'allegato • Rimossa anomalia che non valorizzava il medico suggeritore quando si effettuava la replica di un farmaco soggetto a piano
- terapeutico rispondendo di no alla compilazione

### **Sezione Stampe – Routine – Registro fatture**

• Corretto nel report l'indicazione della città di residenza per fatture a terzi

### **Sezione Stampe – Routine – Registro vaccinazioni**

• Corretto il conteggio delle registrazioni nel riepilogo delle vaccinazioni antinfluenzali

### **Sezione Stampe – Strumenti – Rubrica**

• Aggiunto il campo sesso e rimossa anomalia che troncava l'indirizzo nel tabulato per esportazione

### **Sezione Statistiche – Spesa sanitaria**

- Implementati nuovi report di spesa sanitaria nella categoria pazienti:
	- Spesa periodica farmaci per singolo paziente (ord. Alf.)
	- Spesa periodica parafarmaci per singolo paziente (ord. Alf.)
	- Spesa periodica omeopatici per singolo paziente (ord. Alf.)
	- Spesa periodica richieste per singolo paziente (ord. Alf.)
	- Spesa periodica ricoveri per singolo paziente (ord. Alf.)
	- Spesa periodica ric.libere per singolo paziente (ord. Alf.)

### **Sezione Statistiche e tabulati**

• Implementati i filtri CIM per consentire di filtrare le statistiche e i tabulati sia per codice ICD9-CM97 che per singolo codice problema

### **Sezione Strumenti – Collegamento oggetti (Leonardo)**

• Gestito il trasferimento automatico delle registrazioni multimediali da un archivio di Leonardo all'altro nel caso di raggiungimento di dimensioni critiche dell'archivio principale

### **Sezione Strumenti – Compensi SSN**

- Rimossa l'anomalia che causava la visualizzazione di zero pazienti nel calcolo dei compensi
	- Inserita barra di scorrimento verticale sulla griglia dei compensi della scheda del contratto nazionale
- Implementata la possibilità di espandere le voci delle singole prestazioni aggiuntive in modo da visualizzare l'elenco dei pazienti ai quali sono state eseguite

### **Sezione Strumenti – Scadenzario**

• Impostato in fase di apertura dello scadenzario, il default sulla scheda gestione scadenze con il filtro applicato su Paziente attivo e Stato Aperta, in modo da elaborare già l'elenco delle scadenze per il paziente attivo

# FIME **An**

### E-HEALTH PROJECTS & CONSULTING

• Nel caso sia stata impostata la sezione prioritaria scadenzario, in fase di apertura del paziente la stessa viene aperta solo se ci sono scadenze aperte per il paziente

### **Sezione Utilità – Archivi clinici alternativi**

• Rimossa anomalia che si verificava in alcuni casi impostando un archivio clinico con 3 pazienti contemporaneamente aperti

### **Sezione Utilità – Copia di sicurezza e Ripristino dati**

- Gestita la possibilità di ripristinare una copia di sicurezza puntando direttamente alla cartella contenente il backup, senza necessità di creazione di un profilo di copia
- Implementato il controllo sulle cartelle di sistema per consentire il recupero della copia di sicurezza degli archivi clinici anche su sistemi operativi differenti

### **Sezione Generale**

- Velocizzate le funzionalità di avvio programma e prescrizione con i Servizi ISI attivati
- Nel caso di cambio password viene ora visualizzata una finestra con la nuova password appena inserita
- Implementata in fase di avvio una funzione di verifica automatica di integrità del database delle utenze (ProfB000.mdb) con tentativo di ripristino automatico
- Attivazione dei servizi di tele aggiornamento in fase di inserimento cd-key definitiva in nella versione dimostrativa
- Rimossa l'anomalia che in alcuni casi non consentiva l'inserimento di diagnosi con più di 30 caratteri

# **Novità per Arcobaleno2000 3.45**

### **Sezione Telematica – Posta**

• Corretto l'errore nella lettura della posta sui sistemi operativi Vista

### **Sezione Telematica – Teleaggiornamento**

• Rimossa anomalia che non consentiva l'esportazione /importazione del teleaggiornamento

### **Sezione Utilità – Fusione archivi**

- Implementata la possibilità di fondere le registrazioni cliniche di archivi differenti per pazienti già esistenti
- Implementata la possibilità di fondere anche archivi di medicine di gruppo consentendo la selezione del singolo utente
- Implementata la fusione della sezione Rischio cardiovascolare
- Corretta la procedura di fusione dei controlli personalizzati